## МУНИЦИПАЛЬНОЕ БЮДЖЕТНОЕ ОБЩЕОБРАЗОВАТЕЛЬНОЕ УЧРЕЖДЕНИЕ ЛИЦЕЙ №103 «ГАРМОНИЯ»

Рассмотрено на заседании IIIMO negaroron дополнительного образования Протокол № " SQ grouppro 20 22

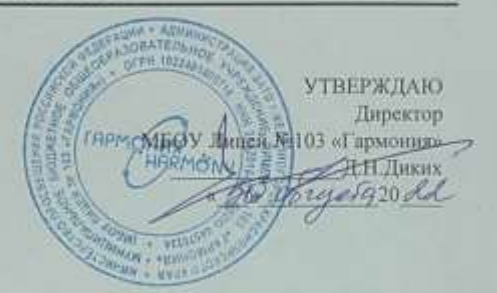

# ДОПОЛНИТЕЛЬНАЯ ОБЩЕРАЗВИВАЮЩАЯ ПРОГРАММА «ТЕХНИЧЕСКАЯ ЛАБОРАТОРИЯ»

Направленность программы: техническая<br>Уровень программы: базовый Возраст обучающихся: 7-15 лет Срок реализации:2 года

> Автор и составитель: педагог дополнительного образования Миронова Елена Александровна

ЖЕЛЕЗНОГОРСК 2022

## Пояснительная записка

# Направленность: техническая.

В современном мире скорость развития материальных, информационных и социальных технологий во всех сферах жизни общества и каждого человека стремительно растет. Уровень технологий определяет экономическое состояние любой страны, ее место на мировых рынках, качество жизни. Для разработки и использования новых принципов и технологий необходимы определенные модели мышления и поведения (технологическая грамотность и изобретательность), которые, как показывает опыт многих стран, формируются в школьном возрасте. Обществу необходима личность, способная самостоятельно ставить учебные цели. проектировать ПУТИ их реализации. контролировать и оценивать свои достижения; особую значимость приобретают умения работать с разными источниками информации, оценивать их и на этой основе формулировать собственное мнение, суждение, оценку. Современный человек должен как социальный ориентироваться  $\mathbf{B}$ окружающем мире субъект. адекватно воспринимающий появление нового в ИКТ, умеющий ориентироваться в окружающем, постоянно изменяющемся мире, готовый непрерывно учиться. В настоящий момент в России развиваются нанотехнологии, электроника, механика и программирование т.е. созревает благодатная почва для развития компьютерных технологий, 3D моделирования, прототипирования и др. Программа дополнительного образования «Техническая лаборатория» имеет научно-техническую направленность и обеспечивает возможность создания условий для развития личности школьника.

Актуальность данной образовательной программы определяется тем, что она:

способствует достижению результатов, по формированию у учеников основ 1. инженерной грамотности, информационно-коммуникационной компетентности;

2. дополняет освоение предметных областей информатики, математики (геометрии и стереометрии) и технологии;

создает нормативную базу освоения 3D-моделирования учениками.  $\overline{3}$ . склонными к техническому творчеству, и, тем самым, удовлетворяет их социальный запрос на приобретение знаний и умений, адекватных современному уровню развития технологий;

вооружает их соответствующими навыками, позволяющими реализовать  $\mathcal{A}_{\cdot}$ свои творческие идеи и существенно сократить дистанцию до воплощения;

 $5<sub>1</sub>$ обеспечивает работу по профориентации подрастающего поколения в области инженерно-технических профессий, позволяет сделать предпрофессиональные пробы и страховку профессионального становления.

Новизна данной программы заключается в применении компетентностного обучении. который способствует интеллектуальному, подхода  $\mathbf{B}$ творческому. эмоциональному развитию обучающихся. При реализации содержания программы учитываются возрастные и индивидуальные возможности учеников, создаются условия для успешности каждого обучающегося. В основу программы положены новые технологии образования, учитывающие запросы учашихся  $\boldsymbol{u}$ потребности современного общества в подготовке будущих квалифицированных инженерных кадров. Курс носит междисциплинарный характер и позволяет решить задачи развития  $\mathbf{v}$ учашихся научно-исследовательских, проектных  $\boldsymbol{u}$ -<br>техникотехнологических компетенций. В ходе освоения программы учащиеся получат навыки исследовательской, проектной деятельности, которые в свою очередь пригодятся в при создании своих технических объектов в САПР.

Отличительные особенности Представляемая программа имеет существенный ряд отличий от существующих аналогичных программ. Программа предполагает не только обучение «черчению» или освоению ПО «КОМПАС-3D», а именно использованию этих знаний как инструмента при решении задач различной сложности. Изучение программ САПР и черчения позволит решать более сложные инженерные задачи и применять полученные знания в других объединениях отдела техники («Прикладная механика в картинге», «Авиамоделирование», «Робототехника») или в различных областях деятельности обучающегося.

# *Общая характеристика курса*

*Теоретической основой программы «Техническая лаборатория» являются*:

- *системно-деятельностный подход* в обучении, основанный на решении практических задач (проблем) и ориентированный на процесс, т.е. на осознанное владение самим процессом учения, входящими в его состав действиями, их последовательностью и связями между понятиями;
- *теория развития личности*, основанная на освоении универсальных способов деятельности.

Основными принципами программы являются принципы диалогичности, творческой и проектной деятельности, поддержки самоопределения обучающегося.

*Принцип диалогичности* предполагает, что развитие детей осуществляется в процессе такого взаимодействия педагога и обучающихся, обучающихся друг с другом, содержанием которого являются совместное продуцирование объектов и предметов окружающего мира, их художественно-эстетическое оформление.

*Принцип поддержки самостоятельности и самоопределения обучающихся.*  Приобретение обучающимися опыта самоопределения происходит в процессе конкретной практической деятельности, в ходе которой, обучающиеся взаимодействуют, обмениваются собственными знаниями и опытом, по собственному замыслу конструируют, тем самым формируя багаж своих интересов, выбирая жизненные приоритеты.

*Принцип творческой деятельности* способствует приобретению детьми возможности самостоятельно реализовать собственные способности в процессе решения конструкторских задач поисково-творческого характера. Творческая деятельность способствует проявлению у обучающихся самодеятельности, самореализации, воплощению их собственных идей, которые направлены на создание нового. Если в процессе учебной деятельности формируется умение учиться, то в рамках творческой деятельности формируется общая способность искать и находить новые решения, необычные способы достижения требуемого результата, новые подходы к рассмотрению проблемной ситуации.

*Принцип проектной деятельности* предполагает последовательную ориентацию всей деятельности педагога на подготовку и «выведение» младшего школьника в самостоятельное проектное действие, развертываемое в логике замысел – реализация – рефлексия. Совместное проектирование основывается на таких ценностных ориентирах, как коммуникабельность, предприимчивость, самостоятельность, организационная и управленческая компетентность.

#### *Адресат дополнительной общеобразовательной программы.*

Дополнительная общеобразовательная программа предназначена для детей в возрасте 7 – 16 лет. Наполняемость группы – 8 – 15 человек.

*Сроки реализации программы***:** программа рассчитана на 2 года, 136 учебных часов.

*Режим занятий*: занятия проводятся 2 часа в неделю.

*Формы обучения:* данная программа дополнительного образования осуществляется в очной форме обучения всем составом группы. В период карантина возможна дистанционная форма. В программе сочетаются индивидуальные, групповые формы работы.

*Особенности организации образовательного процесса:* Программа предоставляет учащимся возможность освоения учебного содержания занятий с учетом их уровней общего развития, способностей, мотивации. В рамках программы предполагается

реализация параллельных процессов освоения содержания программы на разных уровнях доступности и степени сложности, с опорой на диагностику стартовых возможностей каждого из участников

## **Цели и задачи**

*Цель* программы – формирование творческой личности посредством – формирования у учащихся компетенций в области трехмерного моделирования с САПР, способной и стремящейся к познанию и созидательному преобразованию окружающего мира.

# *Задачи* программы:

1. обучение основам технического черчения;

2. обучение основам работы в системе трехмерного моделирования КОМПАС-3D;

3. ознакомление с основами технологии быстрого прототипирования и принципами работы различных технических средств;

4. ознакомление с основными нормативными документами (ГОСТ), получение навыков работы с ними;

5. развитие технического, объемного, пространственного, логического и креативного мышления;

6. развитие конструкторских способностей, изобретательности и потребности в творческой деятельности;

7. развитие навыков обработки и анализа информации;

8. развитие навыков самостоятельной работы.

9. формирование устойчивого интереса учащихся к техническому творчеству;

10. воспитание настойчивости и стремления к достижению поставленной цели;

11. формирование общей информационной культуры у учащихся;

12. формирование зоны личных научных и творческих интересов учащихся.

## **Содержание программы**

#### **1 год обучения**

Модуль 1. Введение в компьютерное моделирование. – 8 часов Цель: ознакомление обучающихся с основами 3D-моделирования. Содержание:

– принципы создания 3D-моделей, виды 3D-моделирования;

– анализ 3D-графических пакетов для моделирования;

Модуль 2. Знакомство с программой КОМПАС-3D. – 20 часов

Цель: ознакомление обучающихся с программой КОМПАС-3D.

Содержание:

– изучения интерфейса программы;

– знакомство с основными инструментами программы.

Модуль 3. Построение 2D чертежей - 20 часов

Цель: изучение технологии построения 2D чертежей. Содержание:

– построение плоских геометрических объектов;

– выполнение расчетно-вычислительных операций.

Модуль 4. Построение 3D моделей - 20 часа

Цель: изучение принципов построения 3D моделей. Содержание:

– создание пространственных моделей;

– создание моделей путём выдавливания;

– создание моделей с помощью вращения.

# **2 год обучения**

Модуль 5. Сложные 3D-модели и сборочные чертежи. - 20 часа Цель: изучение принципов построения сложных моделей и сборки деталей. Содержание:

– создание сложных моделей по сборочному чертежу;

– чтение сборочного чертежа.

Модуль 6 «Плоскостное моделирование». Модуль «Объемное моделирование» 20 часов.

Содержание:

– создание моделей с помощью инструментов объемного и плоскостного моделирования

Модуль 7. Проектная деятельность – 28 часов

Цель: реализация итогового проекта в КОМПАС 3D.

Содержание:

– самостоятельный выбор темы и составление плана работы над проектом;

– тестирование и защита итогового проекта

# *Учебный план*

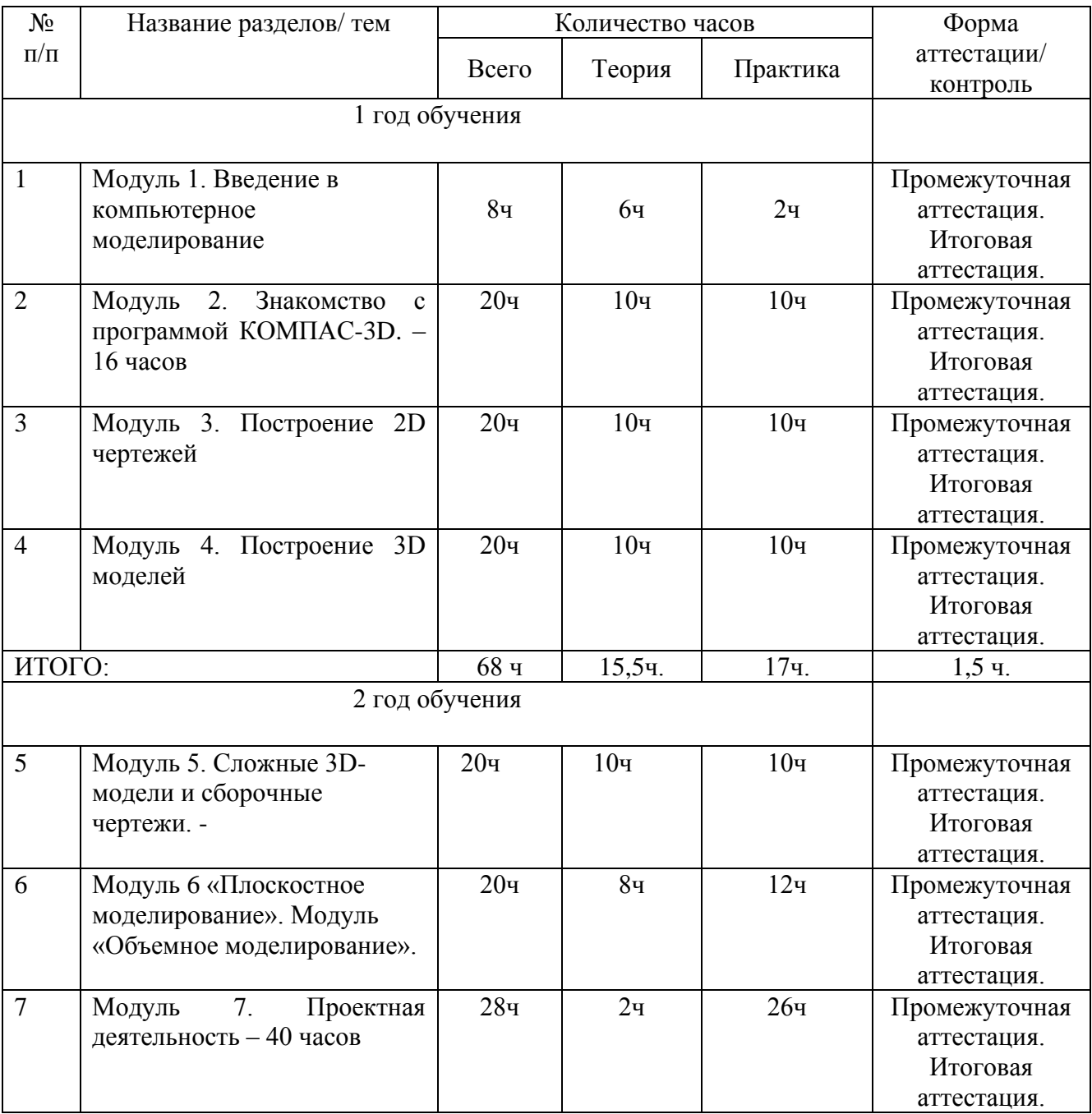

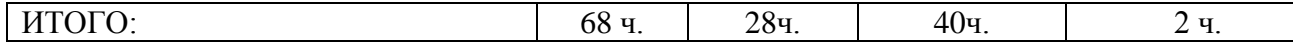

## **Планируемые результаты**

## *Личностные результаты обучения:*

- ориентация обучающихся на реализацию позитивных жизненных перспектив, инициативность, креативность, готовность и способность к личностному самоопределению, способность ставить цели и строить жизненные планы;

- готовность и способность обучающихся к саморазвитию и самовоспитанию в соответствии с общечеловеческими ценностями и идеалами гражданского общества, потребность в физическом самосовершенствовании, занятиях спортивно-оздоровительной деятельностью; • способность к осознанию российской идентичности в поликультурном социуме, патриотизм; • мировоззрение, соответствующее современному уровню развития науки и общественной практики, основанное на диалоге культур;

- способность к сопереживанию и формирование позитивного отношения к людям; • развитие компетенций сотрудничества со сверстниками, детьми младшего возраста, взрослыми в образовательной, общественно полезной, учебно-исследовательской, проектной и других видах деятельности; • мировоззрение, соответствующее современному уровню развития науки, значимости науки, готовность к научнотехническому творчеству, владение достоверной информацией о передовых достижениях и открытиях мировой и отечественной науки, заинтересованность в научных знаниях об устройстве мира и общества;

- готовность и способность к образованию, в том числе самообразованию, на протяжении всей жизни;

- сознательное отношение к непрерывному образованию как условию успешной профессиональной и общественной деятельности;

- готовность обучающихся к трудовой профессиональной деятельности по выбранному направлению как к возможности участия в решении личных, общественных, государственных, общенациональных проблем;

- потребность трудиться, уважение к труду и людям труда, трудовым достижениям, добросовестное, ответственное и творческое отношение к разным видам трудовой деятельности;

- сформированность целостного мировоззрения, соответствующего современному уровню развития науки и общественной практики;

- умение ясно, точно, грамотно излагать свои мысли в устной и письменной речи, понимать смысл поставленной задачи, выстраивать аргументацию, приводить примеры и контрпримеры;

- критичность мышления, умение распознавать логически некорректные высказывания, отличать гипотезу от факта;

- креативность мышления, инициатива, находчивость, активность при решении математических задач;

- умение контролировать процесс и результат учебной деятельности; • способность к эмоциональному восприятию объектов, задач, решений, рассуждений. Метапредметные результаты обучения:

- умение видеть поставленную задачу в контексте проблемной ситуации в других дисциплинах, в окружающей жизни;

- умение находить в различных источниках информацию, необходимую для решения конструктивных задач, представлять ее в понятной форме, принимать решение в условиях неполной и избыточной, точной и вероятностной информации;

- умение понимать и использовать средства наглядности (графики, диаграммы, таблицы, схемы и др.) для иллюстрации, интерпретации, аргументации;

- умение выдвигать гипотезы при решении учебных задач, понимать необходимость их проверки; • понимание сущности алгоритмических предписаний и умение действовать в соответствии с предложенным алгоритмом;

- умение самостоятельно ставить цели, выбирать и создавать алгоритмы для решения учебных задач;

- умение планировать и осуществлять деятельность, направленную на решение задач исследовательского характера;

- сформированность учебной и общепользовательской компетентности в области использования информационно-коммуникационных технологий. Универсальные учебные действия

#### *Регулятивные:*

- самостоятельно определять цели, задавать параметры и критерии определения достижения цели;

- оценивать возможные последствия достижения поставленной цели в деятельности, собственной жизни;

- ставить и формулировать собственные задачи в образовательной деятельности и жизненных ситуациях;

- оценивать ресурсы, необходимые для достижения поставленной цели;

- выбирать путь достижения цели, планировать решение поставленных задач, оптимизируя затраты;

- организовывать эффективный поиск ресурсов, необходимых для достижения поставленной цели;

- сопоставлять полученный результат деятельности с поставленной заранее целью.

#### *Познавательные:*

- искать и находить обобщенные способы решения задач;

- осуществлять информационный поиск и ставить на его основе новые задачи;

- критически оценивать информацию с разных позиций, распознавать и фиксировать противоречия;

- использовать различные модельно-схематические средства для представления существенных связей и отношений;

- находить и приводить критические аргументы в отношении действий и суждений другого; выходить за рамки учебного предмета и осуществлять целенаправленный поиск возможностей для широкого переноса средств и способов действия;

- выстраивать индивидуальную образовательную траекторию с учетом ресурсов;

- менять и удерживать разные позиции.

#### *Коммуникативные:*

- осуществлять деловую коммуникацию как со сверстниками, так и со взрослыми, подбирать партнеров для деловой коммуникации исходя из соображений результативности взаимодействия;

- при осуществлении групповой работы быть как руководителем, так и членом команды в разных ролях (генератор идей, критик, исполнитель, выступающий, эксперт и т.д.);

- координировать и выполнять работу в условиях реального, виртуального и комбинированного взаимодействия;

- развернуто, логично и точно излагать свою точку зрения;

- распознавать конфликтогенные ситуации и предотвращать их;

- выстраивать деловую и образовательную коммуникацию, избегая личностных оценочных суждений.

#### *Предметные результаты обучения*:

*знать:* 

- Назначение и применение САПР

- общепризнанные стандарты промышленности и актуальной версии стандарты ЕСКД

- Законодательство в области техники безопасности и норм охраны здоровья и  $\rm{co}$ специальными мерами лучшие практики безопасности при работе на автоматизированных рабочих местах с использованием видео дисплеев

- Использование теоретических и прикладных знаний по математике, физике и геометрии

- Техническая терминология и условные обозначения

- Компьютерные операционные системы, позволяющие правильно использовать компьютерные программы и файлы и управлять ими

- Периферийные устройства, применяемые в САПР

- Специальные технические операции, которые использует специалист при работе с компьютерной программой для проектирования

- Ограничения в программах для проектирования

- Форматы чертежей

- Механические системы и их технические возможности

- Принципы разработки чертежей

- Как собирать компоненты (назначить функциональные зависимости) үметь:

Применять общепризнанные стандарты промышленности и актуальной версии стандарты ЕСКД

Применять и содействовать применению законодательства и лучших практик в области техники безопасности и норм охраны труда на рабочем месте

Широко применять знания в области прикладной математики, физики и геометрии при автоматизированном проектировании

Использовать стандартные изделия и работать с библиотекой стандартных изделий

Использовать и правильно интерпретировать техническую терминологию и обозначения в чертежах, подготовленных с помощью САПР

Выполнять работу, которая полностью отвечает строгим требованиям стандартов по точности и однозначности проектирования и представления конструкций заказчикам работы

Давать наглядное и четкое представление о продукте при показе его заказчику

Включать оборудование и активизировать программы для моделирования  $\mathbf{r}$ 

Подключать и проверять периферийные устройства, такие как клавиатура, мышка, трёхмерный навигатор, графопостроитель и принтер

Использовать операционную систему компьютера и специализированные программы, чтобы создавать, сохранять файлы и управлять ими

Использование графопостроителей и принтеров для подготовки печатных материалов и чертежей

Создавать электронные модели деталей, оптимизируя моделирование сплошных тел построением элементарных объектов

Создавать исполнение деталей  $\overline{a}$ 

Назначать характеристики конкретным материалам (плотность)  $\overline{a}$ 

Назначать деталям цвета и текстуру  $\equiv$ 

Создавать сборки из деталей трёхмерных моделей  $\mathbb{R}^2$ 

сборки конструкций (сборочные единицы) в соответствии с Создавать требованиями

Рассчитывать значение всех недостающих размеров

Накладывать на изображения графические переводные картинки наподобие логотипов в соответствии с требованиями

Создавать анимацию, чтобы показать, как работают или собираются отдельные летали

Сохранять работу для будущего просмотра  $\mathbf{r}$ 

- Сохранить изображения, чтобы получить доступ для их дальнейшего использования

- Интерпретировать исходную информацию и точно применять ее к изображениям, произведенным компьютером

- Применять свойства материалов, взятые из информации с исходного чертежа

Создавать фотореалистичные изображения сборочных единиц или всей конструкции

- Настраивать цвета, тени, фон и углы съёмки для отображения характерных элементов

Распечатать изображение для его представления

- Понимать и оформлять чертежи и диаграммы

- Применять стандарты на задание размеров и допусков, задание геометрических характеристик и допусков согласно ЕСКД

- Создавать спецификации на изделия

- Создавать чертежи на детали и сборочные единицы (разнесенные виды)

- Создать чертежи развёрток

## *Календарный учебный график*

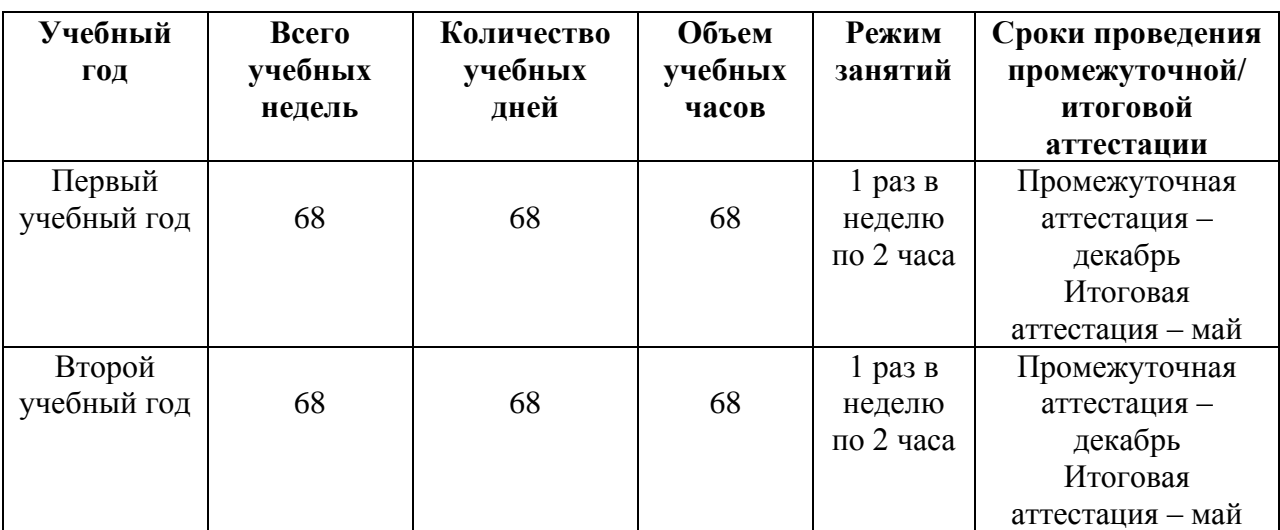

#### **Условия реализации программы**

Занятия, предусмотренные программой дополнительного образования, проводятся после окончания основного учебного процесса и перерыва отведенного на отдых. Продолжительность занятия исчисляется в академических часах. Продолжительность академического часа – 45 минут. Строгих условий набора обучающихся в нет. В группах записываются все желающие, в том числе и дети ОВЗ. Группы второго года обучения формируются из обучающихся, закончивших первый год обучения или ранее обучавшихся, по разным причинам прекратившим занятия, но имеющим навыки работы.

Комплектование групп осуществляется с учетом возрастных особенностей детей. Наполняемость групп: 12-15 человек. Учебный процесс по программе дополнительного образования осуществляется в кабинетах Лицея. Основные формы обучения: занятие, проектная деятельность.

#### **Оборудование и приборы**

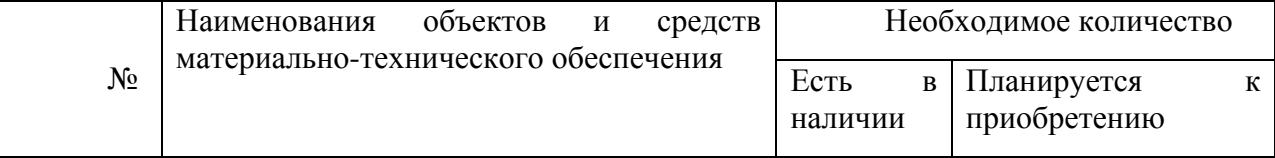

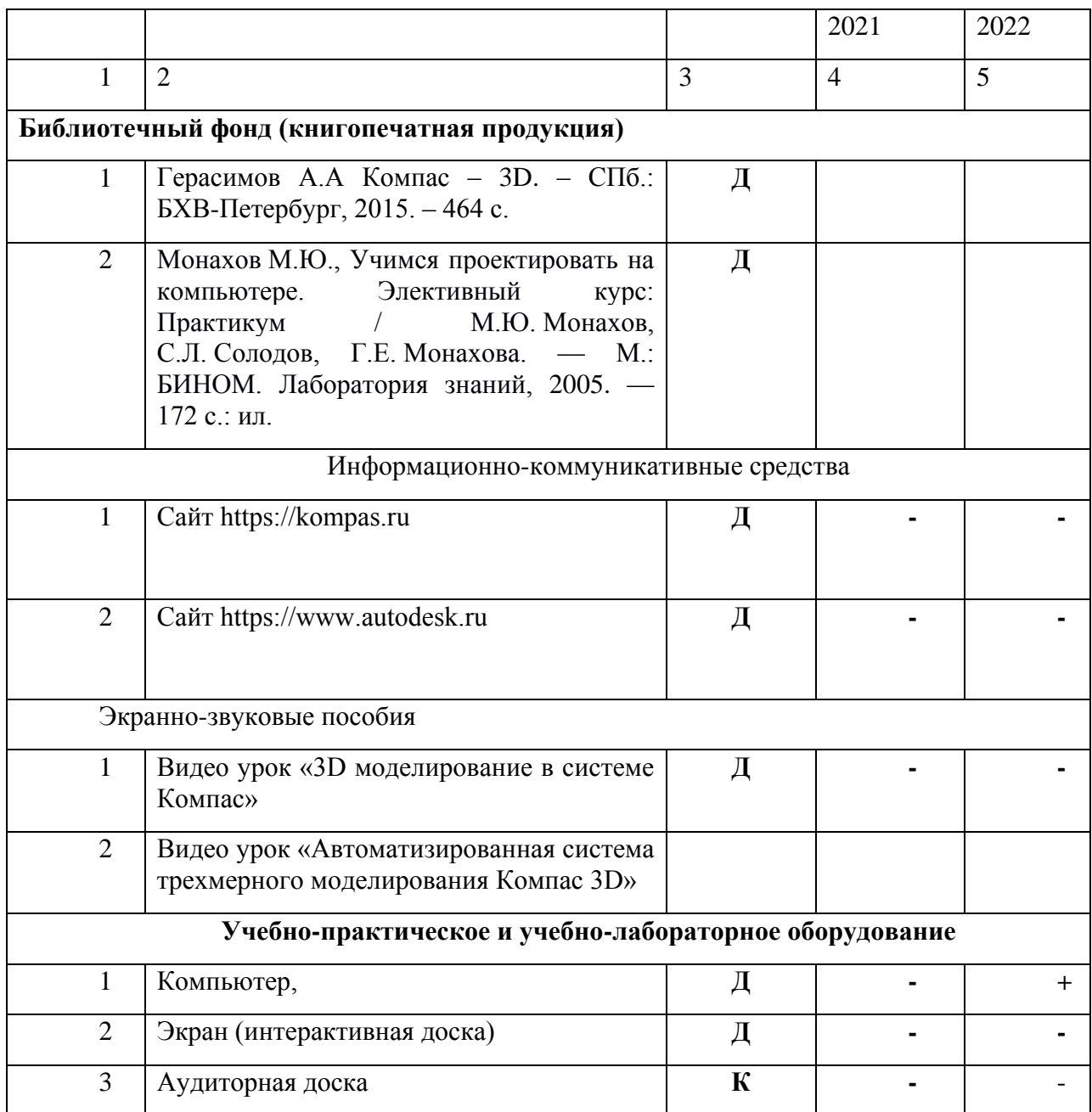

Система символических обозначений:

**Д** – демонстрационный экземпляр (1 экз., кроме специально оговоренных случаев),

**К –** полный комплект (исходя из реальной наполняемости класса).

#### *Кадровое обеспечение*

 Программа реализуется педагогом дополнительного образования, имеющий опыт работы с детьми не менее года, образование высшее педагогическое.

#### **Формы аттестации и оценочные материалы**

*Форма проведения итогов реализации дополнительной образовательной программы:* проходят в виде выполнения проектных работ представленных в рамках участия в конкурсах. А также в форме: промежуточный (декабрь) и итоговый (май). Результаты аттестации вносятся в таблицы и диагностическую карту (представлены в приложении № 1).

Для проведения аттестации дается задание для создания модели. Обучающийся получает оценку «зачѐт - отлично», если создал трехмерную модель, распечатал ее на 3D принтере и сделал электронный и бумажный чертеж, оценку «зачѐт-хорошо», создал трехмерную модель, распечатал ее на 3D принтере, оценку «зачѐт-удовлетворительно», если создал трехмерную модель, оценку «не зачѐт», если не выполнил ничего. Для аттестации обучающимся предлагаются задания разного уровня сложности, в зависимости от начальной подготовки. Примерные образцы заданий для аттестации обучающихся представлены в Приложении 1

| УУД                                           | Критерии                                                                                                    | Оценка      |
|-----------------------------------------------|----------------------------------------------------------------------------------------------------|-------------|
| Предметные<br>Теоретическая<br>компетентность | Знание всех теоретических вопросов                                                                                                    | высокая     |
|                                               | Знает большую часть теоретических вопросов                                                                                                    | достаточная |
|                                               | Слабо знает теоретические вопросы                                                                                                    | низкая      |
| Предметные<br>Практическая<br>компетентность  | самостоятельно реализует свои идеи посредством<br>инструментов САПР                                                                                                    | высокая     |
|                                               | Знает<br>работы<br>применить приемы<br>$\boldsymbol{\mathrm{M}}$<br>может<br>инструментами 3D моделирования<br>создает трехмерные модели деталей;<br>создает и редактирует сборки;<br>создает ассоциативные чертежи деталей и сборок                                                                                                | достаточная |
|                                               | чертежи выполняет и читает неуверенно, по<br>оформления<br>соблюдает;<br>правила<br>основные<br>работы,<br>обязательные<br>предусмотренные<br>программой, выполняет несвоевременно;                                                                                                    | низкая      |
| Метапредметные                                | способен<br>образованию<br>индивидуальной<br>${\bf K}$<br>образовательной траектории, отвечает на вопросы<br>учителя, может найти нужную информацию из<br>учебника, умеет сравнивать предметы (находит<br>признаки), общительный,<br>существенные<br>общается<br>коммуникативный,<br>часто<br>$\rm{co}$<br>сверстниками, педагогами | высокая     |
|                                               | проектной деятельности,<br>обладает навыками<br>сравнивает предметы при помощи наводящих<br>вопросов учителя. группирует предметы, объекты<br>на основе несущественных признаков, мало<br>активен, но легко вступает в контакт, когда к<br>нему обращаются                                                                          | достаточная |
|                                               | отвечает на вопрос учителя, но не может найти<br>подтверждение в учебнике, не может соотнести                                                                                                    | низкая      |

*Критерии оценивания знаний и умений учащихся*

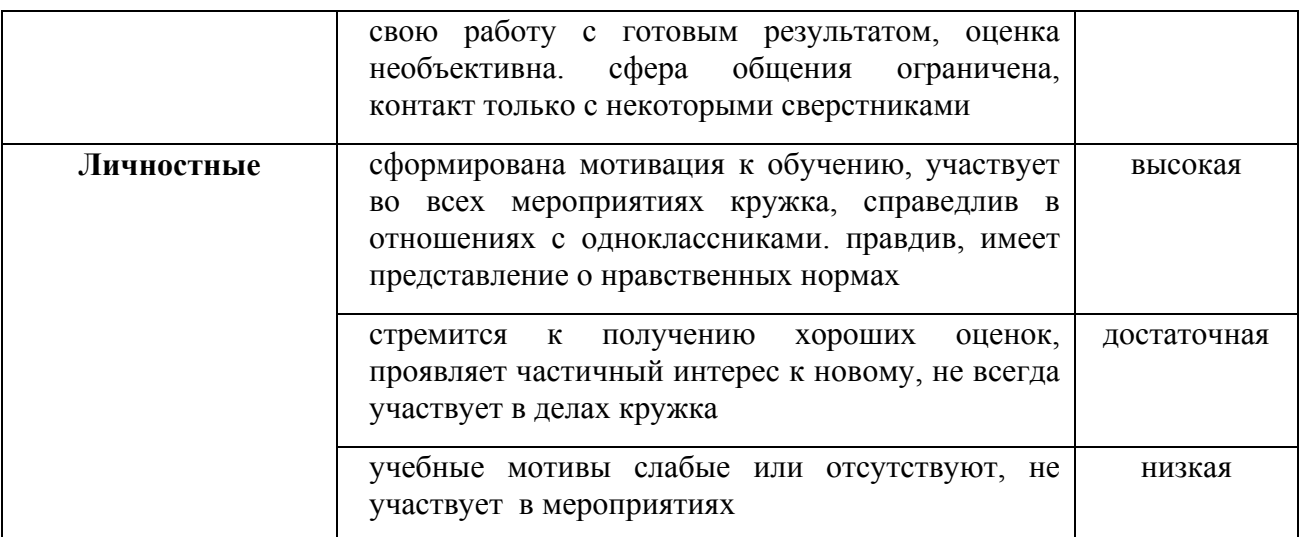

Система оценки и критерии результативности освоения программы Результат выполнения работ оценивается по 5-балльной шкале:

0 - работа не выполнялась;

1 плохо – работа выполнена не полностью, с большими недочетами, теоретический материал не освоен;

2 удовлетворительно – работа выполнена не полностью, с недочетами, теоретический материал освоен частично;

3 хорошо –работа выполнена полностью, с небольшими недочетами, теоретический материал практически освоен;

4 очень хорошо – работа выполнена в полном соответствии с образцом в указанное время с обращением за помощью к педагогу;

5 отлично – работа выполнена в полном соответствии с образцом в указанное время без помощи педагога.

Итоговый суммарный балл учащегося складывается из баллов: за выполнение текущих работ, за выполнение проектных заданий.

Итоговая оценка учащегося по Программе (% от максимально возможного итогового балла) отражает результаты учебной работы в течение всего года: 100-70% – высокая оценка освоения программы 69-50% –достаточная оценка освоения программы 49-30%– низкая оценка освоения программы

#### **Механизм оценивания образовательных результатов**

# *Методические материалы дополнительной образовательной программы и список литературы*

Ведущими теоретическими идеями данной образовательной программы являются:

1. системно - деятельностный подход, где обучение осуществляется на основе реализации теории деятельности, которое обеспечивает переход внешних действий во внутренние умственные процессы и психические действия;

2. теория развития личности учащегося, основанная на освоении универсальных способов деятельности и использование их в процессе решения частных задач.

Программа носит практико-ориентированный характер. Задания сформированы по принципу «от простого к сложному», каждое практическое задание предполагает базовый и углубленный уровень освоения. Для учащихся, проявляющих стойкий интерес к предмету, возможно формирование индивидуального образовательного маршрута, включающий самоподготовку, индивидуальные консультации посредством электронной почты, подготовку к участию в соревнованиях в областной выставке НТТМ. Сложность практических заданий соответствует возрастным особенностям учащихся. Кроме того, образовательная программа позволяет использовать на практике знания, полученные учащимися в общеобразовательной школе.

# *Список литературы*

# *Нормативные акты*

1. Федеральный закон Российской Федерации от 29.12.2012 г. №273- ФЗ «Об образовании в Российской Федерации»; 2. Приказ Министерства образования Российской Федерации от 29.08.2013 г. № 1008 «Об утверждении порядка организации и осуществления образовательной деятельности по дополнительным общеобразовательным программам»; 3. Концепция развития дополнительного образования детей в Российской Федерации до 2020 года; 4. Постановление Главного государственного санитарного врача Российской Федерации от 04.07.2014 г. № 41 «Об утверждении СанПиН 2.4.4.3172-14 "Санитарноэпидемиологические требования к устройству, содержанию и организации режима работы образовательных организаций дополнительного образования детей"».

## *Литература для учителя:*

1. Миронов Б.Г., Миронова Р.С., Пяткина Д.А., Пузиков А.А. Инженерная и компьютерная графика – М.: Высшая школа, 2004 . - 336 с.

2. Некрасов А.В., Некрасова М.А. Первый проект от эскиза до презентации: учебное пособие. – Екатеринбург: Урал. рабочий, 2003. – 127 с.

3. Новичихина Л.И.. Справочник по техническому черчению - Мн.: Книжный Дом, 2004.

4. Потемкин А.М. Трехмерное твердотельное моделирование. – М.: КомпьютерПресс, 2002.-296с.: ил.

5. Потемкин А.М. Инженерная графика.– ЛОРИ, 2000.– 492. 6. Технологичность конструкций изделия: Справочник / Под ред. Ю.Д. Амирова. - М.: Машиностроение, 1990.-768с.

7. Чекмарев А.А. Инженерная графика.– М.: Высшая школа, 1998.-315 с.

8. Чередниченко О.П., Савенков М.В., Лавренова Т.В. Компьютер или карандаш? Международная научно-методическая конференция: Инновационные технологии в науке и образовании "ИТНО-2014".

9. Чередниченко О.П., Самсонов И.К., Карабут В.В. Современные подходы к методике проектированию технических изделий. Международная научно-методическая конференция: Инновационные технологии в науке и образовании "ИТНО-2014".

10. Аскон: КОМПАС 3D LT Руководство пользователя (том1, том II, том II) Азбука КОМПАС

11. Герасимов А.А. Самоучитель KOMПAC-3D V13 - СПб.: БХВ-Петербург, 2012.- 464с.

12. Ганин Н.Б.Проектирование в системе KOMПAC-3D VI1 - М.: ДМК Пресс 2012.- 776с.

13. Большаков В.П. КОМПАС 3D для студентов и школьников. Черчение, информатика, геометрия - СПб.: БХВ-Петербург, 2010 . - 304с.

14. Ефремов Г.В., Компьютерная графика. Учебное пособие - Г.В. Ефремов, С.И. Нюкалова, 2013.

15. Баранова И.В. KOMПAC-3D для школьников. Черчение и компьютерная графика. Учебное пособие для учащихся общеобразовательных учреждений» - М., ДМК, 2009.

16. Черкашина Г.Д., ТЕХНОЛОГИЯ. Компьютерное черчение. Компьютерное моделирование в системе КОМПАС 3D LT. Учебно-методическое пособие (для учителей черчения и информатики), Г.Д.Черкашина, В.А.Хныченкова СанктПетербург, 2013 *Литература для учащихся:* 

1. Миронов Б.Г., Миронова Р.С., Пяткина Д.А., Пузиков А.А. Инженерная и компьютерная графика – М.: Высшая школа, 2004 . - 336 с.

2. Потемкин А.М. Трехмерное твердотельное моделирование. – М.: КомпьютерПресс, 2002.-296с.: ил.

3. Большаков В.П. КОМПАС 3D для студентов и школьников. Черчение, информатика, геометрия - СПб.: БХВ-Петербург, 2010 . - 304с.

4. Богуславский А. А. Учимся моделировать и проектировать на компьютере А. А. Богуславский, И. Ю. Щеглова – Коломна, 2009.

# *Электронные библиотечные системы*

1. Федеральный государственный образовательный стандарт основного общего образования – [http://standart.edu.ru](http://standart.edu.ru/)

2. Социальная сеть работников образования – [http://nsportal.ru](http://nsportal.ru/)

3. Сайт компании АСКОН - http://edu.ascon.ru

4. http://today.ru – энциклопедия 3D печати

5. http://3drazer.com - Портал CG. Большие архивы моделей и текстур для 3ds max

6. http://3domen.com - Сайт по 3D-графике Сергея и Марины Бондаренко /виртуальная школа по 3ds max/ бесплатные видеоуроки

7. http://www.render.ru - Сайт посвященный 3D-графике

8. http://3DTutorials.ru - Портал посвященный изучению 3D Studio Max

9. http://3dmir.ru - Вся компьютерная графика — 3dsmax, photoshop, CorelDraw

10. http://3dcenter.ru - Галереи/Уроки

11. [http://www.3dstudy.ru](http://www.3dstudy.ru/)

12. [http://www.3dcenter.ru](http://www.3dcenter.ru/)

13.<http://online-torrent.ru/Table/3D-modelirovanie>

14. http://www.blender.org – официальный адрес программы блендер

15.<http://autodeskrobotics.ru/123d>

16. [http://www.123dapp.com](http://www.123dapp.com/)

17. http://www.varson.ru/geometr\_9.htm

# **ПРОТОКОЛ РЕЗУЛЬТАТОВ АТТЕСТАЦИИ УЧАЩИХСЯ МБОУ Лицей №103 "Гармония"**

2021/2022 учебный год

Вид аттестации: **Итоговая**

Направленность программы:

Название объединения:

№ группы: кол-во учащихся в группе:

Ф.И.О педагога:

Дата проведения аттестации\_\_\_\_\_\_\_\_\_\_\_\_\_\_\_\_\_\_\_\_\_\_\_\_\_\_\_\_\_\_\_\_\_\_\_\_\_\_\_\_\_\_\_

Форма проведения аттестации

Форма оценки результатов: уровень (**высокий, достаточный, минимальный**)

# **РЕЗУЛЬТАТЫ АТТЕСТАЦИИ**

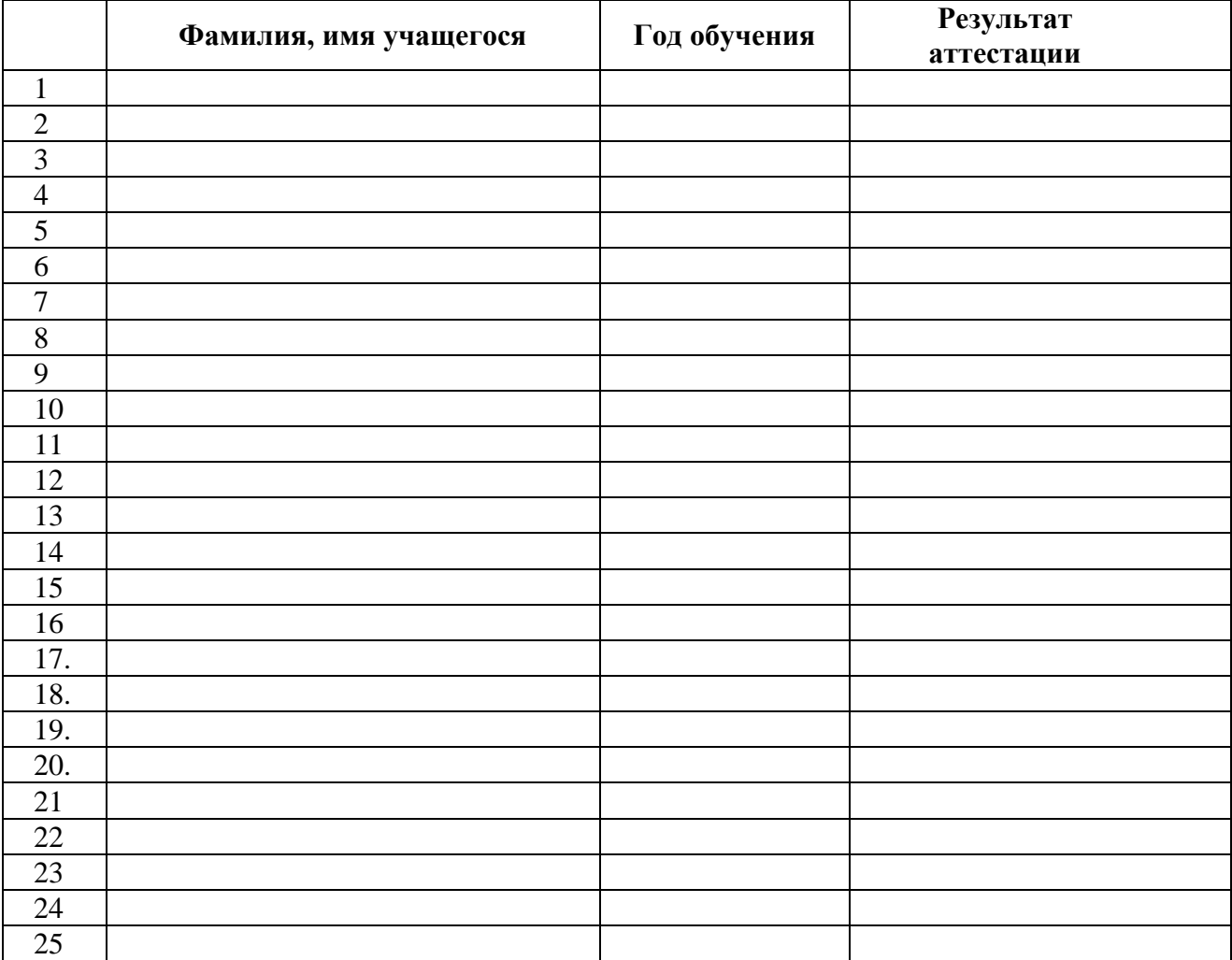

Всего аттестовано \_\_\_\_ учащихся. Из них по результатам аттестации: высокий уровень \_\_\_\_\_\_\_\_\_чел. Достаточный уровень и чел. Минимальный уровень и чел.

# **ПРОТОКОЛ**

# **РЕЗУЛЬТАТОВ ИТОГОВОЙ или ПРОМЕЖУТОЧНОЙ АТТЕСТАЦИИ УЧАЩИХСЯ**

# **МБОУ ЛИЦЕЙ№103 "Гармония"**

**2021/2022 учебный год**

Вид аттестации **промежуточная**

(промежуточная, итоговая)

Структурное подразделение - **МБОУ Лицей№103 "Гармония"**

Направленность -

Образовательная программа и срок ее реализации

№ группы (инд) год обучения - кол-во учащихся в группе

ФИО педагога -

Дата проведения аттестации

Форма проведения

Форма оценки результатов: уровень (высокий, достаточный, минимальный)

# **РЕЗУЛЬТАТЫ АТТЕСТАЦИИ**

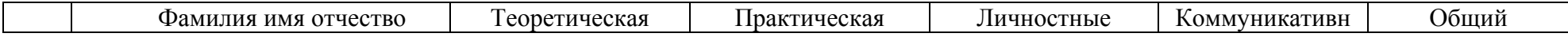

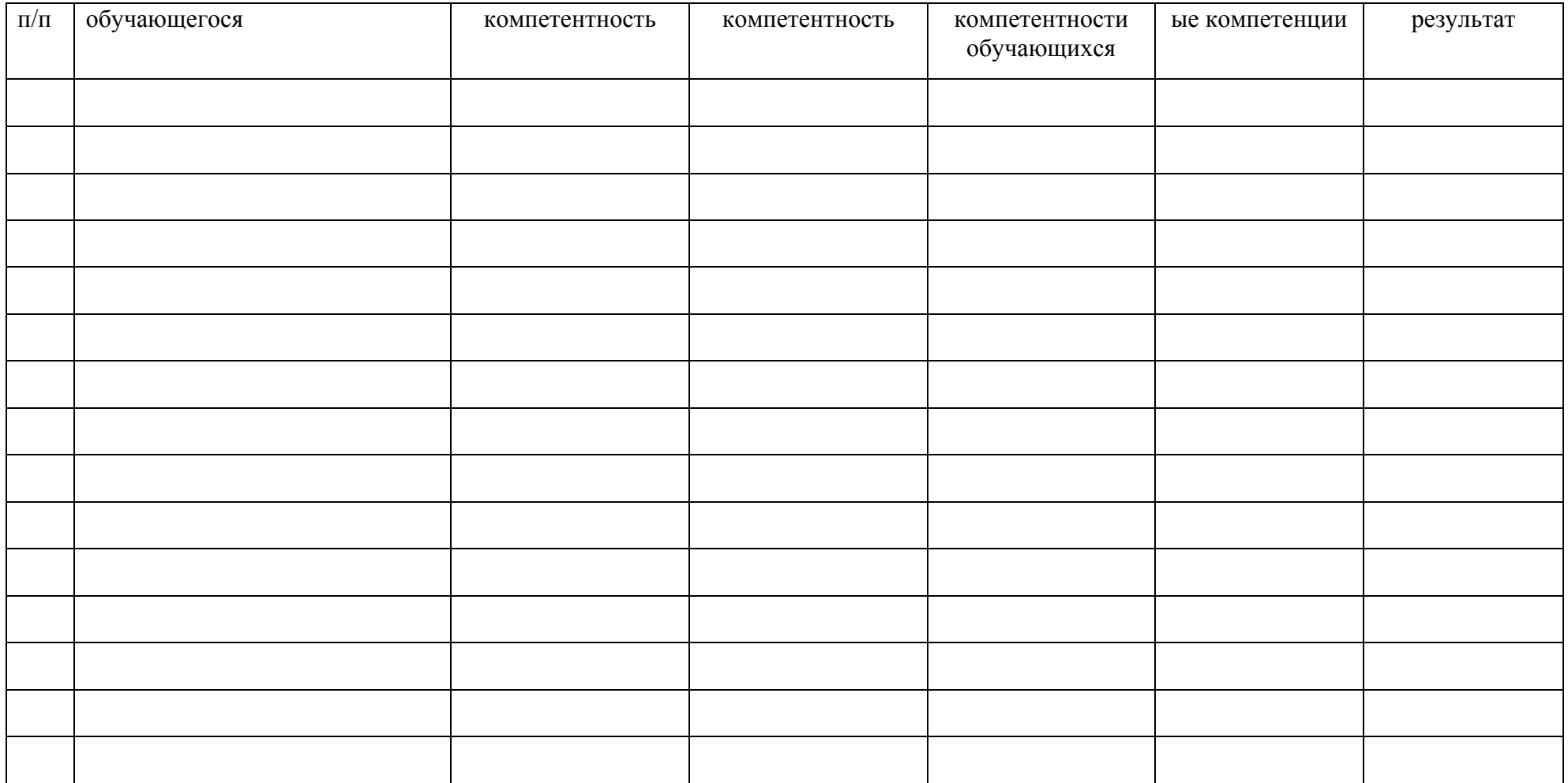

**Критерии**: 1.Теоретическая компетентность *( высокая* - знание всех теоретических вопросов, *достаточная*- знает большую часть теоретических вопросов, *низкая -* слабо знает теоретические вопросы)

2.Практическая компетентность (*высокая*, *достаточная*, *низкая*)

3.Личностные компетентности (*высокая* - участвует во всех мероприятиях кружка, *достаточная -* не всегда участвует в делах кружка, *низкая -* не участвует в мероприятиях)

4.Коммуникативные компетентности (*высокая -* общительный, коммуникативный, часто общается со сверстниками, *достаточный* - мало активен, но легко вступает в контакт, когда к нему обращаются, *низкая* - сфера общения ограничена, контакт только с некоторыми сверстниками)

Всего аттестовано**.** Из них по результатам аттестации:

высокий уровень

достаточный уровень

минимальный уровень

Подпись педагога

# **Д И А Г Н О С Т И Ч Е С К А Я К А Р Т А**

# **мониторинга результатов обучения детей по дополнительной образовательной программе в Лицее №103**

Доп. образ.

программа

Учебный

Педагог

год

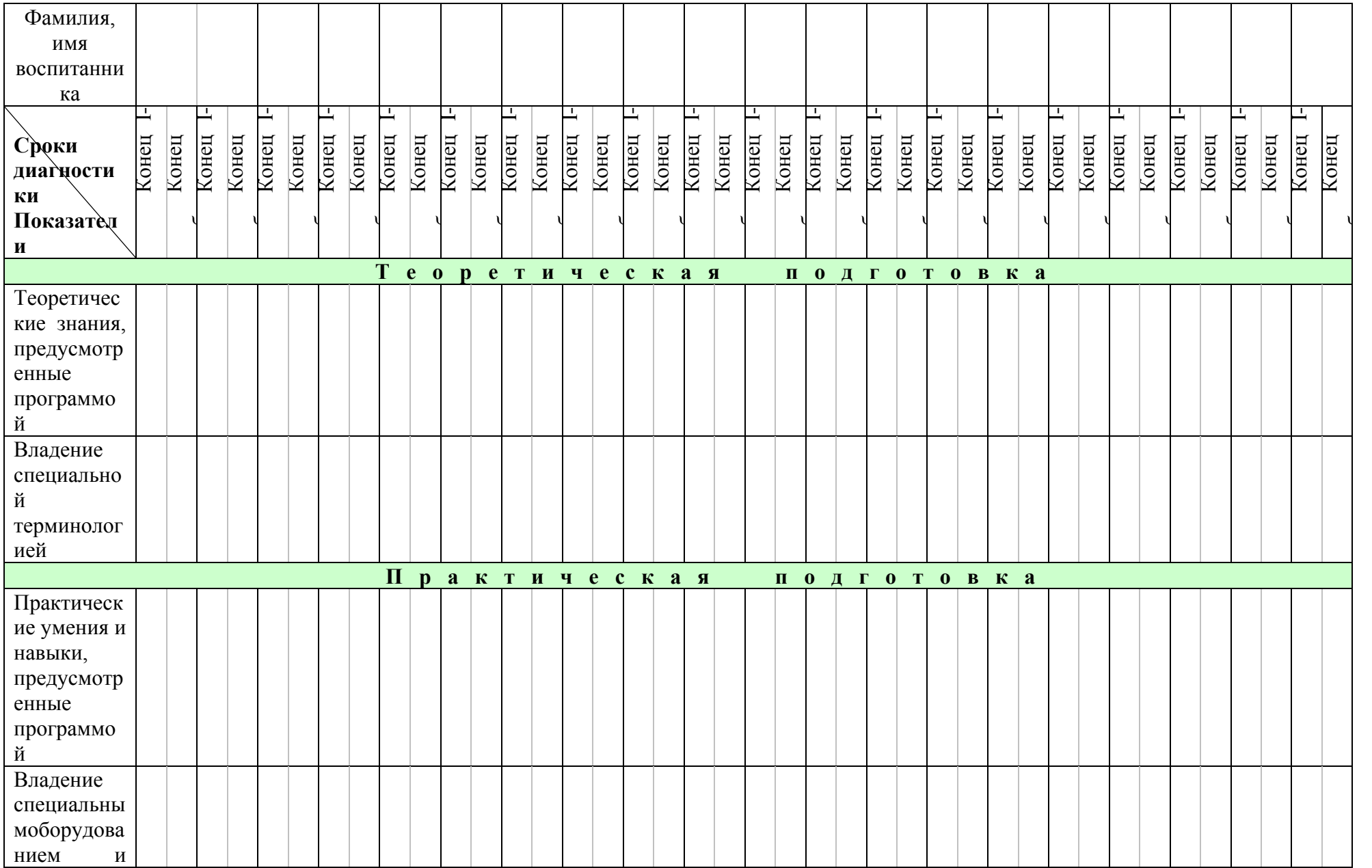

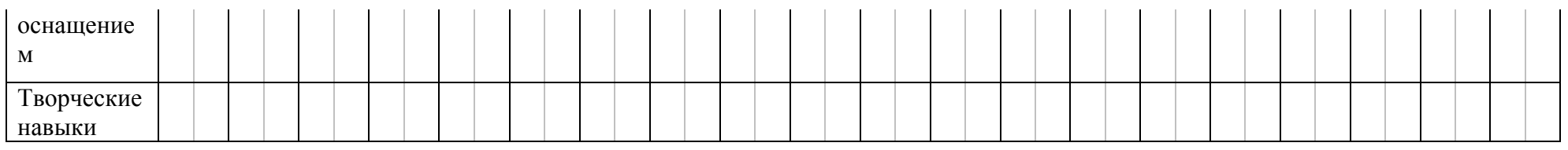

**В** – высокий

Д -достаточный

М -минимальный

Пример оценочного задания

Создайте на ПК папку и переименуйте ее своей фамилией и именем. В данную папку сохраняйте все свои файлы. Экспортируйте свою модель в STL - файл. Для проверки необходимо чтобы к концу зачета в папке были STL - файлы. Основное задание: Придумайте и смоделируйте летательное устройство в любом программном обеспечении способном создавать объемные объекты. Примеры летательных устройств: Самолет, вертолет, дирижабль, воздушный шар, дельтаплан, дрон, шатл, ракета и многое другое. Задания и критерии на весь турнир: Разработать летательное устройство. Летательное устройство должно иметь подвижные или отсоединяемые элементы. Максимальный и минимальный размеры не ограничены, но помните, что на выполнение всего задания дается 10 часов, включая печать (рассчитывайте свое время правильно, чтобы успеть напечатать свою модель). Напечатайте свою модель на 3D принтере. При печати, рассчитывайте правильно заполнение деталей, чтобы модель была крепкой. Выполните двухмерный чертеж полученного изделия в формате А4, сделайте электронный чертеж если есть такая возможность. Подготовьтесь к выступлению (защите проекта модели), по желанию для защиты можно сделать презентацию. При оценивании моделей учитывается детализация моделей, оригинальность и креативность.

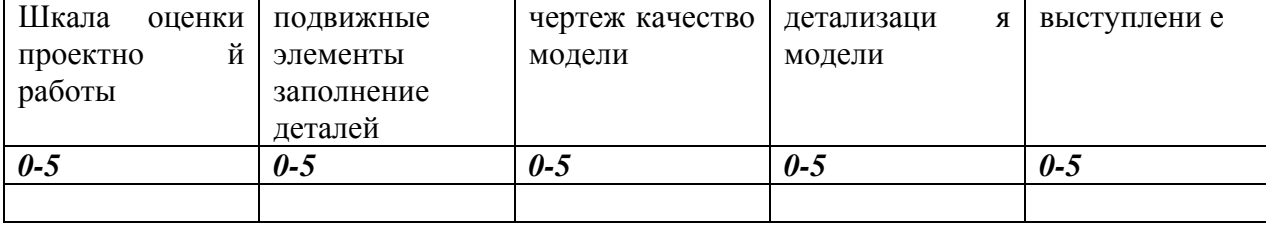